# **TCP/IP-UDP**

# Configuration of communication line of TCP/IP-UDP category.

Line of category **TCP/IP-UDP** was designed for the needs of communication protocols that are built directly on the UDP layer of the TCP/IP stack. Both [IPv](https://doc.ipesoft.com/pages/viewpage.action?pageId=132419638) [4 and IPv6](https://doc.ipesoft.com/pages/viewpage.action?pageId=132419638) protocols are supported. The line supports also the implementation of redundant communication (redundant network lines, redundant network interfaces) and the configuration of two IP addresses of a communication partner. The following protocols are currently supported:

- [ALYA VT200](https://doc.ipesoft.com/display/D2DOCV23EN/ALYA+VT200)
- [BACnet](https://doc.ipesoft.com/display/D2DOCV23EN/BACnet)
- $\bullet$  [DNP3](https://doc.ipesoft.com/display/D2DOCV23EN/DNP3+Protocol)
- [Microtel 700](https://doc.ipesoft.com/display/D2DOCV23EN/MICROTEL+700)
- [Omron FINS](https://doc.ipesoft.com/display/D2DOCV23EN/Omron+FINS)
- [Remia E3](https://doc.ipesoft.com/display/D2DOCV23EN/Remia+E3)
- [Remia KME](https://doc.ipesoft.com/display/D2DOCV23EN/Remia+KME)
- [SNMP](https://doc.ipesoft.com/display/D2DOCV23EN/SNMP)
- [Terminal LFC \(IEC 870-5\)](https://doc.ipesoft.com/pages/viewpage.action?pageId=132419546)

#### **TCP/IP-UDP line configuration**

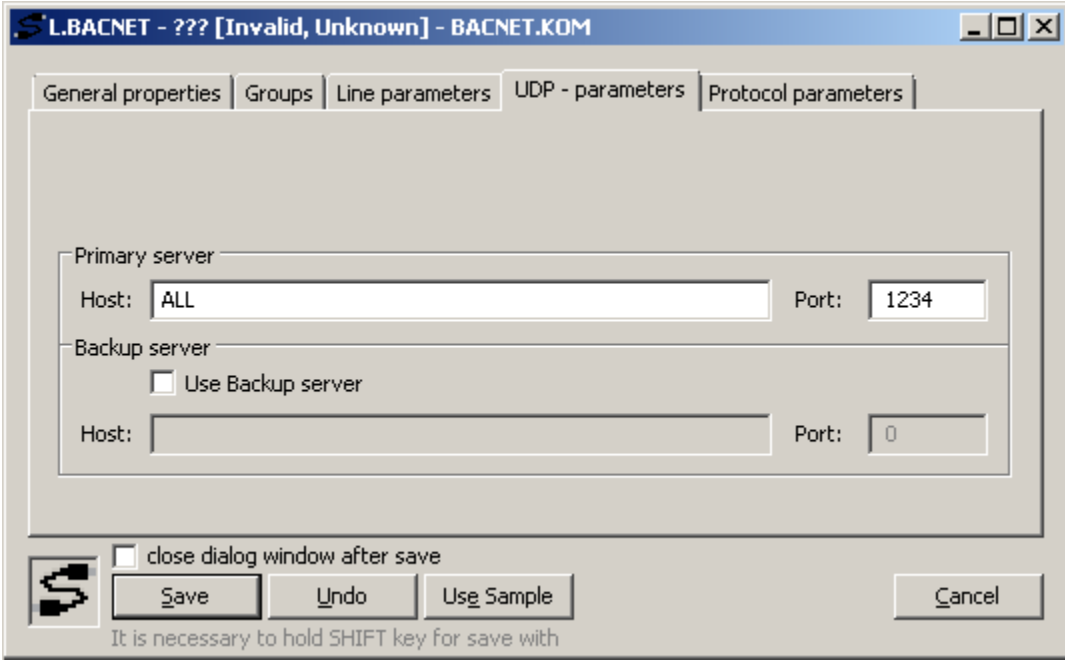

#### **Primary server - Host**

IP address or a network name of a computer. Depending on a specific communication protocol, it may be an IP address of a computer where the D2000 KOM process is running. In this case, symbolic addresses \*or ALL (for [IPv4](https://doc.ipesoft.com/pages/viewpage.action?pageId=132419638) protocol) or [\*] or [ALL] (for [IPv6](https://doc.ipesoft.com/pages/viewpage.action?pageId=132419638) protocol), representing all network interfaces where the D2000 KOM process can listen, can be entered. This is true for protocols:

- [BACnet](https://doc.ipesoft.com/display/D2DOCV23EN/BACnet)
- $\bullet$ [Omron FINS](https://doc.ipesoft.com/display/D2DOCV23EN/Omron+FINS)
- [SNMP](https://doc.ipesoft.com/display/D2DOCV23EN/SNMP)

In other communication protocols, this is an IP address of a partner computer, with which the D2000 KOM process communicates. This is true for protocols:

- [ALYA VT200](https://doc.ipesoft.com/display/D2DOCV23EN/BACnet)
- $\bullet$  [DNP3](https://doc.ipesoft.com/display/D2DOCV23EN/DNP3+Protocol)
- [Microtel 700](https://doc.ipesoft.com/display/D2DOCV23EN/MICROTEL+700)
- [Remia E3](https://doc.ipesoft.com/display/D2DOCV23EN/Remia+E3)
- [Remia KME](https://doc.ipesoft.com/display/D2DOCV23EN/Remia+KME)
- [Terminal LFC \(IEC 870-5\)](https://doc.ipesoft.com/display/D2DOCV23EN/BACnet)

# **Primary server - Port**

Either the number of the UDP port on which the D2000 KOM process should listen or the UDP port number on which a partner computer listens (see the description of parameter Primary server - Host).

## **Use Backup server**

If this option is not selected, the D2000 KOM process does not work with a backup IP address/port and the line works without redundancy.

#### **Backup server - Host**

Backup IP address or network name of a computer. Depending on a specific communication protocol, it may be an IP address of a computer where the D2000 KOM process is running (see the description of parameter Primary server - Host).

## **Backup server - Port**

Either the number of a backup UDP port on which the D2000 KOM process should listen or a backup UDP port number on which a partner computer listens (see the description of parameter Backup server - Host).

Currently, the backup server parameters are supported in the protocols [SNMP](https://doc.ipesoft.com/display/D2DOCV23EN/SNMP), [Microtel 700](https://doc.ipesoft.com/display/D2DOCV23EN/MICROTEL+700), and [Terminal LFC \(IEC 870-5\)](https://doc.ipesoft.com/pages/viewpage.action?pageId=132419546).

**Related pages:** ⋒ [Communication lines](https://doc.ipesoft.com/display/D2DOCV23EN/Communication+Lines)